## Braindump2go 100[% Pass Guaranteed: Microsoft 70-448 Ex](http://www.mcitpdump.com/?p=2263)am Questions Dumps Full Version Download (201-210)

 100% Pass 70-448 Real Test is not a dream! Braindump2go Latest Released 70-448 Exam Practice Exam Dumps will help you pass 70-448 Exam one time easiluy! Free Sample Exam Questions and Answers are offered for free download now! Quickly having a try today! Never loose this valuable chance! Exam Code: 70-448Exam Name: Microsoft SQL Server 2008, Business Intelligence Development and MaintenanceCertification Provider: MicrosoftCorresponding Certifications: MCITP: Business Intelligence Developer 2008, MCSA, MCSA: SQL Server 2008, MCTS, MCTS: Microsoft SQL Server 2008, Business Intelligence Development and MaintenanceKeywords: 70-448 Exam Dumps,70-448 Practice Tests,70-448 Practice Exams,70-448 Exam Questions,70-448 PDF,70-448 VCE Free,70-448 Book,70-448 E-Book,70-448 Study Guide,70-448 Braindump,70-448 Prep Guide Compared

## Pass4st

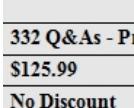

 QUESTION 201You manage the security in SQL Server 2008 R2 Reporting Services (SSRS).You create a new role.You need to grant the following permissions to the role:Which two actions should you perform? (Each correct answer presents part of the solution. Choose two.) A. Assign Set Security Policies for Items task to the role.B. Assign the Consume Reports task to the role, C. Assign the Manage Resources task to the role.D. Assign the Manage Reports task to the role. Answer: ADExplanation:You can modify the My Reports role to suit your needs. However, it is recommended that you keep the "Manage reports" task and the "Manage folders" task to enable basic content management. In addition, this role should support all view-based tasks so that users can see folder contents and run the reports that they manage. Although the "Set security policies for items" task is not part of the role definition by default, you can add this task to the My Reports role so that users can customize security settings for subfolders and reports.The Manage reports task: Add and delete reports, modify report parameters, view and modify report properties, view and modify data sources that provide content to the report, view and modify report definitions, and set security policies at the report level.Note:Reporting Services uses a role-based security model to control access to reports, folders, and other items that are managed by a report server. The model maps a specific user or group to a role, and the role describes how that user or group is to access a given report or item. The security model consists of the following components:A user or a group account that can be authenticated by Windows security or another authentication mechanism.Role definitions that define a set of actions or operations. Examples of role definitions include System Administrator, Content Manager, and Publisher. Securable items for which you want to control access. Examples of securable items include folders, reports, and resources.The combination of all these elements is characterized as a role assignment. In Reporting Services, role assignments provide the security context for items and the report server itself.Note 2:In Reporting Services, tasks are all possible actions that a user or administrator performs. There are twenty tasks in all. Some examples of tasks include "View reports," "Manage reports," and "Manage report server properties."Tasks are predefined. You cannot create custom tasks or modify the ones provided either programmatically or through a tool.Each task consists of a set of permissions, which are also predefined. For example, the "Manage folders" task contains the permissions create and delete folders, and view and update folder properties. Users never interact with permissions directly. Users are granted permissions indirectly through the tasks that are included in role definitions. These permissions allow access to specific report server functionality. For example, users who have permission to subscribe to reports can use subscription-related pages and buttons in Report Manager to create and manage subscriptions. Users who do not have permission do not see subscription-related pages in Report Manager. To work, a task must be assigned to a role that is actively used in a security policy. A task that is not assigned to a role has no impact on user actions or security. QUESTION 202You are designing a SQL Server 2008 Integration Services (SSIS) package. The package will be used to extract data from a SQL Server 2008 database and load data to a Microsoft Office Excel workbook.You need to ensure that the package creates a new worksheet in an existing Excel workbook during execution.Which control flow component should you use to create the worksheet? A. File System TaskB. Execute SQL TaskC. Data Flow Task along with the OLE DB sourceD. Bulk Insert Task Answer: CExplanation:Data flow tasks within SSIS can be used to move data from a source to destination and at the same time use certain transformation tasks to clean and modify the data while it is transferred. By adding a data flow task to the package control flow the package can be made to perform data extraction, transformation and load

(ETL) operations.A: File Syste[m Task is used to perform operations on files and folders, such as](http://www.mcitpdump.com/?p=2263) create, move, delete, and also to set the attributes for files and folders.B: The Execute SQL Task can be used to execute any TSQL codeD: The Bulk Insert Task can be used to insert data from a text file or a flat file into a SQL Server Table QUESTION 203You maintain a SQL Server 2008 Analysis Services (SSAS) instance.You plan to process the aggregations of a cube by using an XML for Analysts (XMLA) script.You need to ensure that only the aggregations are updated.What should you do? A. Execute a processStructure command.B. Execute a processUpdate command.C. Execute a processIndex command.D. Execute a processData command. Answer: AExplanation:B: processUpdate only supported for dimensionsC: processIndex updates indexes and aggregationsD: processData processes data only without updating aggregations or indexes QUESTION 204You administer an instance of SQL Server Analysis Services (SSAS).To troubleshoot access rights issues, you need to find out which roles are applied to a user.Which event should you trace in Microsoft SQL Profiler? A. The Audit Login eventB. The Audit Object Permissions eventC. The Session Initialize eventD. The Notification event Answer: B QUESTION 205You are developing a SQL Server 2008 Reporting Services (SSRS) report.The organization requires a drilldown report that color coordinates the values of students' test scores. All average scores 70% or higher should have a green background. All lower average scores should have a red background.You need to enable this functionality. Which expression should you use? A. =iif(Fields!TestScore.Value >=.70, Green, Red)B. =iif(Fields!TestScore.Value >=.70 THEN "Green" ELSE "Red")C. =iif(avg(FieldsSTestScore.Value)>=.70 THEN "Green" , "Red")D. =iif(avg(Fields!TestScore.Value)>=.70,"Green","Red") Answer: C QUESTION 206You create a SQL Server 2008 Reporting Services (SSRS) report for a school district.The school district needs to be able to retrieve the median value of all test scores.You build a custom function named Median that accepts the test scores and returns the median test score.You need to run this custom function. Which expression should you use? A. = Execute Function Median(Fields!TestScores)B. = Code.Function.Median()C. =Code.Median(Fields!TestScores)D. =Execute.Median(Fields!TestScores) Answer: C QUESTION 207You have a SQL Server 2008 R2 Analysis Services (SSAS) solution.You add a new Data Source View (DSV) to the solution. The DSV includes a SalesOrder table with columns for OrderTotal and CostTotal.You need to derive the profit for each order without modifying the underlying data.What should you do? A. Add a Named Calculation to the SalesOrder table, using OrderTotal + CostTotal as the expression.B. Add a Named Calculation to the SalesOrder table, using OrderTotal, CostTotal as the expression.C. Add a Named Query to the DSV, using Select \* From SalesOrder as the expression.D. Add a Named Calculation to the SalesOrder table, using OrderTotal - CostTotal as the expression. Answer: DExplanation:Note: A named calculation is a SQL expression represented as a calculated column. This expression appears and behaves as a column in the table. A named calculation lets you extend the relational schema of existing tables or views in a data source view without modifying the tables or views in the underlying data source. For example, a common calculated value derived from the columns of a fact table can be expressed as a single named calculation in the data source view, instead of modifying the underlying database table or creating a view in the underlying database. A named calculation can also be used in place of calculated member in each cube based on the data source view. Named calculations are calculated during processing whereas calculated members are calculated at query time.A named calculation is also frequently used to construct a user friendly name for a dimension member.Reference: Define Named Calculations in a Data Source View (Analysis Services) QUESTION 208You maintain a SQL Server 2008 Analysis Services (SSAS) instance.You are developing a new data mining structure.You need to set the Microsoft Clustering Algorithm to meet the following requirements:- Allow data points to be assigned to two clusters.- Generate a probability for each combination of data point and cluster. - Provide the fastest results on large datasets (greater than one million records).Which clustering method should you use? A. Scalable Expectation Maximization (EM) B. Non-scalable Expectation Maximization (EM)C. Non-scalable K-MeansD. Scalable K-Means Answer: C QUESTION 209 You create a SQL Server 2008 Analysis Services (SSAS) solution.Your organization wants to track the times that products are ordered, shipped, and received in an existing cube.You need to enable this tracking based on Sales, Orders, and Shipments fact tables.What should you do? A. Add many-to-many relationships between the Sales, Orders, and Shipments fact tables.B. Add one Time dimension to each fact table.C. Add a role-playing Time dimension to the cube via the Dimension Usage view.D. Add a Time table to the underlying data and then add the table to the cube's Data Source View. Answer: C QUESTION 210You are a SQL Server 2008 Reporting Services (SSRS) developer. You develop a report with two parameters named Region and City in that order.When the Region parameter is selected, the City parameter should be filtered by the Region selected.You need to enable this functionality.What should you do? A. Create a distinct dataset that includes all possible values and attach it to the parameter.B. Create a dynamic dataset that utilizes the WHERE clause to filter by the parameter.C. Create a dynamic data source from a dataset by using the IN operator.D. Configure the Internal Visibility option for the parameter.E. Change the dataset from a shared dataset to an embedded dataset in the report.F. Create a dynamic data source from a dataset that includes a list of distinct servers. G. Create a dynamic dataset that includes a list of the different users.H. Configure the Hidden Visibility property. Answer: B

Braindump2go 70-448 Latest [Updaed Braindumps Including All New Added 70-448 Exam Ques](http://www.mcitpdump.com/?p=2263)tions from Exam Center which

Guarantees You Can 100% Success 70-448 Exam in Your First Try Exam! Compared Before Buying Microsoft 70-448 PDF & VCE!

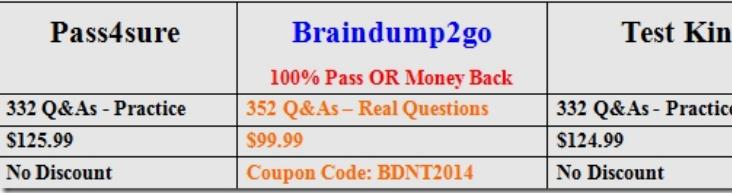

http://www.braindump2go.com/70-448.html